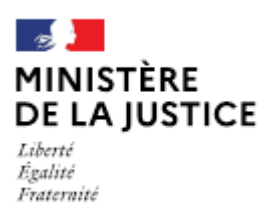

# **Notice**

# Déclaration de changement d'office d'un OPM salarié au sein d'une même société multititulaire

Cette notice est à lire attentivement avant de déposer votre déclaration sur le portail OPM.

# Dans quel cas choisir cette déclaration ?

Lorsque vous êtes officier public et ministériel salarié et que vous souhaitez changer d'office au sein de la même société, titulaire de plusieurs offices. Dans ce cas, vous ne changez pas d'employeur.

Vous devez déposer cette déclaration de changement d'office dans un délai de 10 jours à compter de la signature du contrat ou de l'avenant à celui-ci.

#### Nota:

Si la déclaration de changement d'office est liée à une opération nécessitant la publication d'un arrêté au Journal Officiel, il convient de déposer une seule demande en choisissant dans le menu « type de demande » celle qui correspond à l'opération principale. En effet, dans ce cas, le changement d'office suivra le régime de l'arrêté.

Les demandes déposées sans pièce ou contenant une simple question seront classées sans suite. Vous pouvez transmettre vos éventuelles questions en écrivant à l'adresse opm.dacs-m2@justice.gouv.fr

# Comment déposer une déclaration sur office existant ?

Après avoir créé un compte sur le portail OPM, vous allez pouvoir déposer votre déclaration en vous aidant si besoin de cette notice.

Dans le menu déroulant « type de déclaration », choisissez : « Changement d'office d'un OPM salarié au sein d'une même société multititulaire »

# Quelles sont les pièces à joindre à votre déclaration ?

- Votre supplique datée et signée ;
- Une supplique de votre employeur (datée et signée de tous les associés); Une supplique conjointe est possible au lieu et place des deux suppliques susvisées.
- Un nouveau contrat de travail ou avenant au précédent contrat de travail, qui doit prévoir comme  $\blacksquare$ condition suspensive l'absence d'opposition du garde des sceaux dans le délai d'un mois, au changement d'office;
- $\blacksquare$ Une copie intégrale de votre acte de naissance, datée de moins de trois mois, s'il y a eu un changement dans votre situation personnelle depuis le dernier arrêté vous ayant nommé ;
- Une copie de votre carte nationale d'identité (recto/verso) ou de votre passeport en cours de  $\blacksquare$ validité.

Si l'une de ces pièces fait l'objet d'une signature électronique par l'un des signataires, il convient de joindre le certificat d'authentification de la signature.

Cette liste est donnée à titre indicatif et peut être complétée à la demande du bureau de la gestion des officiers ministériels.

# Comment suivre le traitement de votre déclaration ?

Vous pouvez lire cette notice.

Cette opération ne donne plus lieu à un arrêté mais peut faire l'objet d'une opposition du garde des sceaux dans le délai d'un mois à compter de la constatation de la complétude de votre déclaration. Le délai commence à courir à compter de la date mentionnée dans le statut de votre déclaration sur OPM « déclaration complète en date du ».

En l'absence d'opposition du garde des sceaux, la déclaration est ensuite publiée sur l'onglet « PUBLICATION CARRIERES » du portail OPM.

Depuis le 1<sup>er</sup> janvier 2023, vous n'avez pas à nouveau à prêter serment.